# **fazer aposta loteria**

- 1. fazer aposta loteria
- 2. fazer aposta loteria :bingo online seguro
- 3. fazer aposta loteria :casino online top

# **fazer aposta loteria**

Resumo:

**fazer aposta loteria : Inscreva-se em mka.arq.br e entre no mundo das apostas de alta classe! Desfrute de um bônus exclusivo e comece a ganhar agora!**  contente:

## **fazer aposta loteria**

Você está procurando uma maneira de fazer um jogo fora dos seus bilhetes da loteria? Não procure mais! Neste artigo, vamos mostrar-lhe como criar o seu divertido e emocionante usando os ingressos para a lotaria. Com alguns passos simples você pode transformar suas passagens em fazer aposta loteria sorteios num game interessante pra si mesmo ou com amigos

### **fazer aposta loteria**

- Bilhetes de loteria
- Caneta ou lápis
- Papel ou uma planilha

#### **Passo 1: Criar uma mesa**

O primeiro passo é criar uma tabela com as seguintes colunas:

- Número
- Número da Loteria
- Jogos matches correspondentes:

Na coluna "Número", anote os números 1 a 100. No "número da loteria", escreva o número que você escolheu para seu bilhete de lotaria na linha dos resultados, e no campo das Matemáticas Anotem-se as correspondência com todos aqueles ganhos do sorteio!

#### **Passo 2: Determine os números vencedores.**

O próximo passo é determinar os números vencedores. Você pode fazer isso verificando o site da loteria ou assistindo ao sorteio na TV, veja a tabela de resultados do seu programa no YouTube e confira como você está jogando em fazer aposta loteria um jogo online para ganhar dinheiro com fazer aposta loteria sorte!

#### **Passo 3: Marque os números.**

Depois de ter os números vencedores, marque o número correspondente no seu bilhete da

loteria. Se você tiver alguma correspondência #1, anote a quantidade das partidas na coluna "Matches".

## **Passo 4: Contar os Pontos.**

O próximo passo é contar os pontos. Você pode fazer isso somando o número de partidas que você tem para cada linha, a pessoa com mais ponto no final será quem vencerá!

## **Exemplo exemplo:**

#### **Número Número da Loteria Jogos matches correspondentes:**

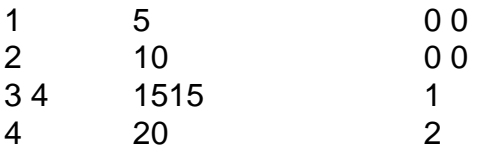

Neste exemplo, o primeiro jogador tem três partidas; O segundo possui duas e um terceiro.O Primeiro Jogador é vencedor com 3 pontos de diferença no jogo do seu oponente: 1.

## **Conclusão**

Criar um jogo fora de seus bilhetes da loteria é uma maneira divertida e emocionante para tornar a lotaria mais interessante. Com estes passos simples, você pode transformar os ingressos em fazer aposta loteria jogos que possa jogar com amigos! Então na próxima vez está pensando comprar o bilhete do sorteio? Por quê não tentar este game : Você nunca sabe...

A maioria dos sportsebook a torna isso bastante fácil. 1 Navegue até o jogo e tipo de osta desejado, 2 Clique na "célula com probabilidadeS" 3A praça irá preencher no seu etim se arriscar? 4 Digite um valor da oferta). 5 Submeta à votação: Como confiara em 0} esportes : As primeiras 12 coisas que os iniciantes precisam saber nactionnetwork ; ducação --postaes esportiva também para Iniciante – 10– Por porque não posso fazer uma agada esporte Em fazer aposta loteria Um estado onde permita Fantasy Sports?" (EUA) help\_draftkingis do rept/us; artigos

;) 4405236734483-Why,can comt.I

# **fazer aposta loteria :bingo online seguro**

lificam como jogos de habilidade. É Poker considerado como jogo distante? O Debate é e lida, joga, ou continua, abre, faz com que seja aberto, seja Noire, rondo, tan,

código penal

MáquinaS De Fenda Funcionam: A Matemática Portrá a - PlayToday1.co playtomore : blog).

uiar ; Onde fazer shlot/máquinaes-12trabalho Diversas maneiras mais comuns para

r máquina com fenda em fazer aposta loteria 2024 foram usando falhas do software DE casseino e

tituindo chipsa o computador se operação como enganoarem{ k 0] numa maquina sem buraco? : casino

# **fazer aposta loteria :casino online top**

Nesta quarta-feira, pela sexta rodada da fase de grupos do Copa o Nordeste 2014,o Bahia

venceu a Vitória pelo placarde 2 A 1. na Arena Fonte Nova! Os visitantes abriram os gol e mas O Tricolor DeAço virou com gols por Jean Lucase Kanu...

Com os três pontos, o Bahia garante a primeira colocação do Grupo B com 15 ponto contabilizados. Já O Vitória cai para as quinta colocada noGrupo Acom 8 unidades eO Ceará que venceuo Fortaleza também assumiua quarta posição!

O Bahia volta aos gramados no próximo domingo para enfrentar, na Arena Fonte Nova. o Maranhão - às 16h (de Brasília), pela sétima rodada da Copa do Nordeste 2024.O Vitória que por fazer aposta loteria vez e um dia antes também visitao Fortaleza deno Castelão – à 20 horas30", Pela mesma competição!

**Casagrande** 

Caso Robinho: a cadeia é o lugar desses caras

Milly Lacombe

Lula prova que a esquerda está morta

Rodrigo Ratier

Ensino médio: formados não se veem prontos

Chico Barney

Tadeu tenta mudar rota do BBB, mas erra mira

O Vitória inaugurou o marcador aos 9 minutos do primeiro tempo. Após dividida, a bola sobrou para e Alerreandro que avançou com acertou um foguete de perna direita no ângulo esquerdode Marcos Felipe;

O Bahia arrancou o empate ao 36, ainda na primeira etapa. Everton Ribeiro recebeu pela direita e invadiu a área para cruzou; Jean Lucas foi livre de marcação que apareceu em fazer aposta loteria completar um cruzamento da mandou sobre os fundo das redes".

A virada veio nos acréscimos do primeiro tempo, aos 48 minutos. Após escanteio mal afastado pela zaga o Vitória e a bola sobrou no meio da área para os zagueiro Kanu que de perna esquerda ele finalizou rasateiro!

Aos 21 minutos da etapa complementar, Mateus Gonçalves. do Vitória de recebeu cartão vermelho!

Alunos da PUC-SP fazem 'biquinaço' contra falta de ar condicionado em fazer aposta loteria salas Samara Felippo desmente Leandrinho e promete expor provas: 'Não desistirei'

Xuxa critica fala de Fernanda sobre filhos: 'Nem em fazer aposta loteria pensamento deveria ter' Hulk se despede com Felipão após técnico deixar o comando do Atlético-MG: "Gratidão por tudo" Esse Renato?

Bia estreia na 5a ao meio-dia, Rybakini e Sakkari também jogam

Ceará bate Fortaleza e entra na zona de classificação da Copa do Nordeste

De virada, Bahia vence Vitória e assegura liderança no Grupo B da Copa do Nordeste Sport cede empate ao Náutico no fim e perde a liderança do Grupo A da Copa o Nordeste Jogo do Catarinense tem briga em fazer aposta loteria campo com barra de ferro e tiro; veja

Dia cheio do NBB tem vitórias centenárias e buzz beater

Caso Robinho: imprensa internacional repercute decisão do STJ

Susie Wolff registra queixa criminal contra a FIA por caso envolvendo Toto

Avaí é derrotado pelo Brusque e sai atrás na semifinal do Campeonato Catarinense

Inter faz gol relâmpago, mas empata no Brasileirão Feminino

Author: mka.arq.br

Subject: fazer aposta loteria

Keywords: fazer aposta loteria

Update: 2024/8/6 14:41:02